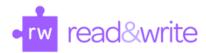

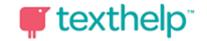

## **Vocabulary List Builder - Modifications for Learning**

When students create vocabulary study guides, they learn while they build them AND while they study them.

## **Directions**:

- 1) **Create** your **Vocabulary List** using the Vocabulary List Builder tool. (Highlight the words you want included in your list with one of our highlighting colors and click on the Vocabulary List Builder icon.
- 2) **Change** new Vocabulary List from portrait **to landscape**.
- 3) Change the title of the Notes column to My Definitions
- 4) Create/add a 5<sup>th</sup> column to the far right.
- 5) **Choose** from **one** of the following categories **to title your last column**:

-Definitions -Synonyms -Antonyms -Images/Pictures

-Examples -Context Sentences -Memory Clues

-Comparisons -Category (is a part of) -Real World Connections

## Johnstown Flood Vocabulary List

| Word        | Meaning                                                                                                    | Symbol                                                      | My Definition |  |
|-------------|----------------------------------------------------------------------------------------------------|-------------------------------------------------------------|---------------|--|
| catastrophe | calamity, catastrophe, disaster,<br>tragedy, cataclysm an event<br>resulting in great loss and<br>misfortune; "the whole city was<br>affected by the irremediable<br>calamity" |                                                             |               |  |
| clientele   | clientele, patronage, business<br>customers collectively; "they have<br>an upper class clientele"                                                                              |                                                             |               |  |
| neglected   | neglected, unattended lacking a<br>caretaker; "a neglected child";<br>"many casualties were lying<br>unattended"                                                               | WARNING CHILDREN LEFT UNATTENDED WILL BE SOLD TO THE CIRCUS |               |  |
| prosperous  | comfortable, easy, prosperous,<br>well-fixed, well-heeled, well-off,<br>well-situated, well-to-do in<br>fortunate circumstances<br>financially; moderately rich;               |                                                             |               |  |